**[HOME](http://www.slate.com/)** / **[SLATE FARE](http://www.slate.com/articles/news_and_politics/slate_fare.html)** : THE INNER WORKINGS OF SLATE.

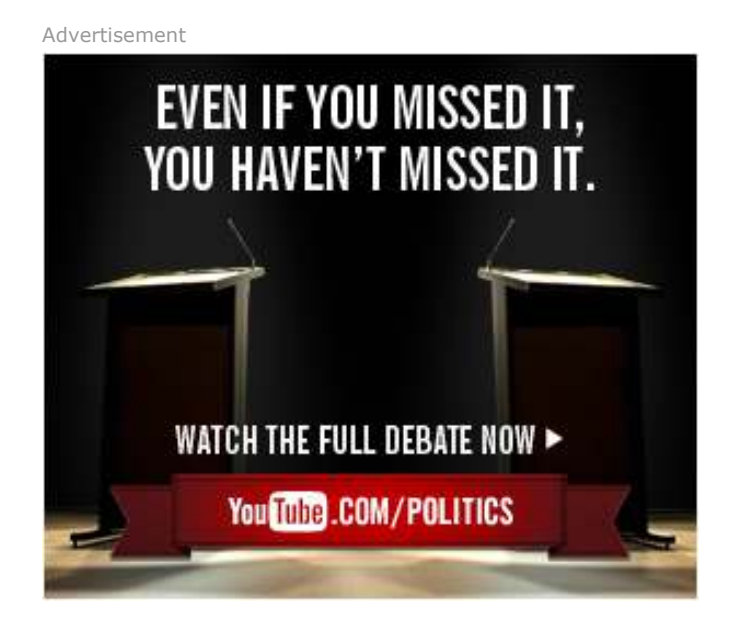

You do not have to use a social m account. Those options are availa make it easier for readers to log i our system with pre-registered ac If you don't have a pre-existing s media account, you can create a account that won't be attached to social media site. If you do use a Google, Facebook, Twitter, or Yal account your data will still be priv

Our moderation policy, how to use the system, and the other most frequently asked questions.

# **Commenting on** *Slate* **FAQ**

Posted Tuesday, Dec. 6, 2011, at 4:43 PM ET

# **How do I comment? Why do I need to create an account for commenting?**

You can change your avatar for a **Slate** account in the same "Edit Profile" page where able to edit your username. Once there, select "Change Your Picture" and upload a ne photo. If you are using a social media account, then the avatar will default to whateve have chosen for that social media account.

In order to post comments on *Slate* you need to sign up for a *Slate* account or use a preexisting Yahoo, Google, Facebook, or Twitter account. To sign up for a **Slate** account, the commenting box at the bottom of the article page, and click "Post" or "Log In/Reg prompt will ask you to login or sign up for a new account. If it's your first time, either for a new account or sign in with one of your pre-existing social media accounts. Be sure include a "Display Name" that will be your public name on the site. We require users t authenticate through a valid account in order to discourage spammers and to generall improve the level of discussion.

Here's a quick summary: Don't use offensive or obscene language. Don't spam articles behave disruptively. Don't abuse anyone, including the writers, and don't make threat impersonate someone else, especially not other readers.

# **Q: I posted a comment and it's not appearing on the site. Why not? What sho do?**

# **Q: Do I have to use a social media account? Will my personal information be compromised?**

The post may have been caught in **Slate**'s spam filter or in an obscenity filter, or it may that it is in a pre-moderation queue because you are a banned user. Otherwise, it may been deleted for violating our moderation policy. If you have a question about why a  $\mu$ not appearing, please email [frayeditor@slate.com](mailto:frayeditor@slate.com).

# **Q: Do you ban people from commenting? What happens if my account is bann**

We do ban people from posting if they violate the moderation policy repeatedly. If you banned, you will continue to be able to log in to your account, but your posts will be p a pre-moderation queue where they will stay until they are approved to appear on the by a moderator.

We don't allow people to delete or edit their comments, because we don't want to allo people to disrupt discussions in the middle of a thread.

If you think a post violates **Slate**'s moderation policy, you can flag the comments for  $\cdot$ moderators by pressing the flag button below the comment. You must be logged on in to flag a comment.

#### **Q: Can I change my username?**

You can change your username b into the "Edit Profile" page in the right-hand corner of the screen,  $\epsilon$ 

The Fray, our original reader discussion forum, was disabled once we moved to our  $ne$ [content management system. If you have any further questions about the Fray, pleas](http://www.slate.com/articles/briefing/slate_fare/2011/09/meet_the_new_slate_the_same_great_stories_but_a_better_homepage_.html)e contact [frayeditor@slate.com.](mailto:frayeditor@slate.com)

#### **Q: I still have questions about your moderation policies or commenting generally What should I do?**

the box that says "Display Name," and then selecting "Update My Account."

# **Q: How do I change my avatar?**

# **Q: I can't remember my username/password! What do I do?**

**Slate** does not endorse or stand behind the accuracy, truthfulness, or reliability of any information (including statements of opinion and advice) posted by users and is not responsible in any manner for any of the content in their posts or for any subsequent you may take as a result of such posts. Statements made in **Slate**'s comments reflect the views of their authors. While we do not, and cannot, review every comment, we re the right to remove any posts that we deem unacceptable. You remain solely responsi the content of your posts.

Go to the "Log In/Register" link in the top right-hand corner of the page and follow the prompts in the lightbox to recover them. If you don't receive a password, then email [frayeditor@slate.com](mailto:frayeditor@slate.com).

**Slate** is committed to free expression but expects users to follow a few simple rules. I post any material that violates the legal rights or privacy of others, including material defamatory, infringing, obscene, pornographic, abusive, or otherwise unlawful. Remer you can be held legally liable for what you write in *Slate*'s comments section.

# **Q: What is** *Slate's* **moderation policy?**

You may not use the comments to advertise, solicit, promote the purchase of goods or services, operate or engage in surveys, contests, chain letters, or commercial enterpri for any other commercial purpose.

See below for the complete version of these rules.

We ask that you be respectful of other posters and your reading audience. Please rem that messages posted are publicly visible to all visitors of **Slate**. Comments are best w posters invest original thought and energy into their writing.

Inappropriate material may be removed or reclassified at any time, for any reason, wi prior notice or explanation. Readers who engage in a pattern of misconduct or commit egregious violation of these guidelines may face sanctions including, but not limited to, suspension of their posting privileges and erasure of their entire posting history. While is committed to respecting your privacy, we reserve the right to report unlawful behav vandalism of our Web site to your Internet service provider or, in extreme cases, local enforcement. **Slate**'s editors have sole discretion to apply any of these sanctions at any time and wi [prior notice. Concerns regarding the enforcement of these rules should be directed to](mailto:frayeditor@slate.com)  *social media editor*. *Slate* reserves the right to modify these rules at any time. By participating you agree to be bound by the foregoing moderation policy. Any rights expressly granted herein are reserved.  $\mathbf{H}$ [49](http://www.slate.com/articles/briefing/slate_fare/2011/12/commenting_on_slate_frequently_asked_questions.html#comments) SOCIAL [10](http://twitter.com/search?q=http%3A%2F%2Fwww.slate.com%2Farticles%2Fbriefing%2Fslate_fare%2F2011%2F12%2Fcommenting_on_slate_frequently_asked_questions.html) **READING COMMENT** OFF **[Tweet](https://twitter.com/intent/tweet?original_referer=http%3A%2F%2Fwww.slate.com%2Farticles%2Fbriefing%2Fslate_fare%2F2011%2F12%2Fcommenting_on_slate_frequently_asked_questions.html&source=tweetbutton&text=Commenting%20on%20Slate%3A%20Frequently%20Asked%20Questions&url=http%3A%2F%2Fwww.slate.com%2Farticles%2Fbriefing%2Fslate_fare%2F2011%2F12%2Fcommenting_on_slate_frequently_asked_questions.html%3Ftid%3Dsm_tw_button_chunky&via=slate)** RSS PRINT **MORE FROM SLATE FROM AROUND THE WEB [Everything You Know Will Eventually Be](http://www.slate.com/articles/health_and_science/books/2012/10/samuel_arbesman_s_the_half_life_of_facts_reviewed_.html) • [Create and Host an HTML Website](http://www.bestvendor.com/lists/create-and-host-an-html-website)** *(fr***)** *BestVendor)* **Wrong [Nobel Prize mistakes: Who is history's](http://www.slate.com/articles/health_and_science/explainer/2012/10/who_is_the_least_deserving_winner_of_a_nobel_prize_.html) [11 surprising home-based jobs](http://sites.conversionplanet.com/find-the-perfect-job/flexjobs/10-surprising-home-based-jobs)** *(from Conversion Planet)* **worst Nobel winner? [Help! I Missed My Friend's Big News on](http://www.slate.com/articles/video/manners_for_the_digital_age/2012/09/how_to_handle_missing_a_friend_s_facebook_news_.html) [4 Basic Survival Skills to Teach your](http://blog.allstate.com/the-4-survival-skills-every-kid-should-know/) Facebook.** *(from Allstate Blog)* **[Why Do Drug Dealers Brand Their](http://www.slate.com/articles/news_and_politics/explainer/2012/10/lebron_james_heroin_do_illegal_drugs_usually_have_brand_names_.html) • Malware and hackers and spam, oh r Heroin? tips on keeping your computer secure.** *(from DeVry University)* **["Internet-Use Disorder" Being Added to](http://www.slate.com/blogs/the_slatest/2012/10/02/internet_addiction_diagnosis_dsm_revision_to_include_internet_use_disorder_as_a_possible_condition_for_further_study_.html) • [How Healthy Is Dried Fruit?](http://www.realsimple.com/food-recipes/shopping-storing/food/healthy-dried-fruit-00000000055378/index.html)** (from Real **New DSM Edition** *Simple)* **[Slatest PM: The What-Now? Edition](http://www.slate.com/blogs/the_slatest/2012/10/04/slatest_pm_the_what_now_edition.html) • [Rockmelt: The Socially Minded Brow](http://www.redorbit.com/news/technology/1112711917/rockmelt-browser-ipad-101112/) Comes To iPad** *(from redOrbit)* [LOG IN/REGISTER](http://id.slate.com/identity/public/login/options?next_url=http://www.slate.com/articles/briefing/slate_fare/2011/12/commenting_on_slate_frequently_asked_questions.html&previous_url=http://www.slate.com/articles/briefing/slate_fare/2011/12/commenting_on_slate_frequently_asked_questions.html&KeepThis=true&TB_iframe=true&height=464&width=undefined&modal=true) **Guest** Please log in to comment. Length: 0 characters (Max: 5000) [Click here to load comments.](http://www.slate.com/articles/briefing/slate_fare/2011/12/commenting_on_slate_frequently_asked_questions.html#)

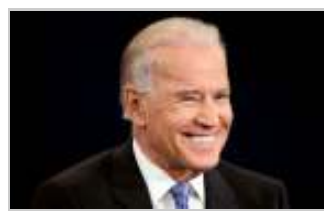

**Foreign P One Import Wrong**

#### THE SLATE GROUP: THE ROOT

#### **Q: Can I delete or edit my comments?**

#### **Q: How do I flag abusive comments?**

#### **Q: What happened to the Fray?**

Email *Slate*'s social media editor at [frayeditor@slate.com.](mailto:frayeditor@slate.com) This is for questions and comments on how the commenting system works, not for comments about the articles themselves. If you want to talk about a specific post, make sure you include the URL. also include your username.

#### *Slate's* **Commenting Policy**

*Slate*'s in-article commenting system is intended for debating and developing ideas presented in [our magazine.](http://www.slate.com/)

Spend a little time following discussions (lurking, if you will) in the comments before participating. Please try to post messages that relate to the topic at hand and avoid fr repetitive, or excessively lengthy posts. We ask that you don't unnecessarily antagoniz others and don't represent yourself as another person.

**Weigel: How Biden Rescued the Campaign [Using Every Debate Trick](http://www.slate.com/articles/news_and_politics/politics/2012/10/vp_debate_joe_biden_thrilled_democrats_with_his_attacks_on_mitt_romney_and.html) He Knows**

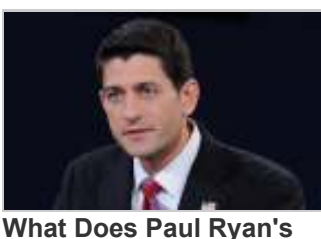

**["Bean" Have To Do With](http://www.slate.com/blogs/xx_factor/2012/10/12/vice_presidential_debate_what_does_paul_ryan_s_bean_have_to_do_with_abortion.html) Abortion?**

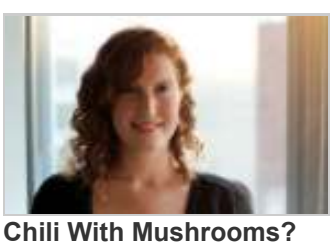

**Tell Me What Recipes** *I'm* **Doing Wrong.**

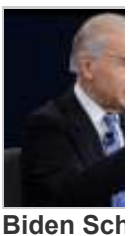

**[about us](http://www.slate.com/id/2147070/) | [contact us](http://www.slate.com/id/2147071/) | [User Agreement |](http://www.slate.com/articles/briefing/slate_user_agreement_and_privacy_policy/2005/01/_2.html) [Privacy Policy](http://www.slate.com/articles/briefing/slate_user_agreement_and_privacy_policy/2005/01/_2.single.html#privacy) | [feedback](http://help.slate.com/) | [help](http://help.slate.com/) | [advertise](http://www.slate.com/articles/briefing/advertising_info/2011/12/advertise_on_slate_the_magazine_for_digital_thought_leaders_.html) | [newsletters](http://synd.slate.com/signup/) | [mobile](http://www.slate.com/id/2223104/) |** 

> Slate is published by The Slate Group, a Division of th All contents © 2012 The Slate Group, LLC.

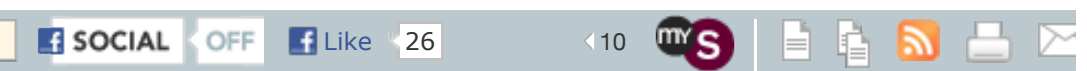

Commenting on Slate: Frequently Asked Questions - Slate Magazine PM

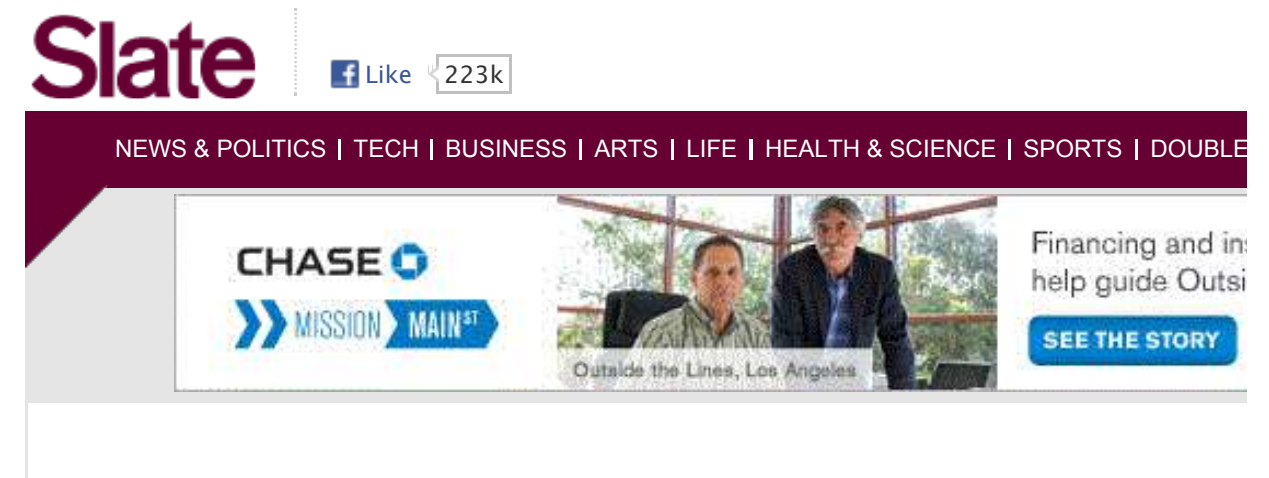